# **USO DE UMA FERRAMENTA DE BUSCA DA WEB COMO ESTRATÉGIA PARA SOLUÇÃO DE PROBLEMAS TRADUTÓRIOS**

José Paulo de Araújo\*

**Resumo:** Neste artigo descreve-se e analisa-se a prática de um tradutor que usa uma ferramenta de busca da *web* (o motor de busca Google) na resolução de alguns problemas tradutórios. Demonstra-se, por meio da técnica do protocolo de pausa, que o tradutor usa a ferramenta para a pesquisa de um corpus da língua destino (LD), tanto para avaliar a gramaticalidade e a adequação de estruturas lingüísticas por ele propostas para o texto na língua destino (TLD), quanto para descobrir a tradução de termos individuais. Discutem-se ainda as vantagens e limitações no uso dessa estratégia tradutória.

**Palavras-chave:** tradução; estratégia; corpora.

## **1 INTRODUÇÃO**

Durante a realização de sua atividade profissional, um tradutor freqüentemente defronta-se com problemas cuja solução demanda o uso de diversas estratégias. Por estratégia aqui se entende uma ação, automatizada ou deliberada, que um sujeito realiza para solucionar um problema (PAGANO, 2003, p. 19). Dentre as estratégias tradutórias mais comuns pode-se citar o uso de ferramentas auxiliares como dicionários (impressos ou on-line) e softwares de memória de tradução.

Especialistas na área de estudos tradutórios acreditam que a compreensão das estratégias empregadas por tradutores experientes pode ser útil na compreensão de como ocorre o processo da tradução, o que, por sua vez, poderá trazer subsídios para a formação de novos tradutores (PAGANO, 2003, p. 20).

<sup>\*</sup> Funcionário da Eletrobrás. Mestre em Lingüística aplicada. E-mail: <josepaulo@eletrobras.com>.

Este trabalho descreve e analisa a experiência de um tradutor que utiliza um motor de busca da Internet — o Google<sup>1</sup> — como ferramenta auxiliar na solução de alguns problemas tradutórios.

O trabalho foi motivado pela percepção de que não há, até o momento, volume significativo de estudos semelhantes e de que uma análise da experiência desse tradutor poderá revelar estratégias de solução de problemas que sejam úteis para outros tradutores.

#### **2 INTERNET, WORLD WIDE WEB E FERRAMENTAS DE BUSCA**

A Internet, também conhecida como Rede Mundial, é uma rede de redes de computadores, ou seja, um conjunto de computadores, localizados nos mais diversos países, que são conectados uns aos outros. Essa forma de conexão permite que, em princípio, um usuário conectado a um dos computadores da rede tenha acesso a informações armazenadas em outro computador dessa rede.

Durante boa parte de sua existência, a Internet foi utilizada principalmente por professores universitários e pesquisadores. Apenas na última década do século XX, ela adquiriu maior penetração e um caráter comercial.

A World Wide Web, ou Teia de Alcance Global, um dos elementos da Internet, permite acesso facilitado aos dados armazenados nos computadores da Rede Mundial (textos, fotos, vídeos, música e programas de computador) por meio de uma interface gráfica composta em grande parte por páginas criadas na linguagem HTML<sup>2</sup>.

Na segunda metade da década de 90, com a crescente disponibilidade de ferramentas de autoria em HTML, o número de páginas da Web cresceu de forma acelerada e hoje se estima que ele já alcance a cifra dos bilhões, abrangendo desde sites (conjuntos de páginas) de empresas e instituições até simples páginas pessoais.

Tendo em vista a impossibilidade de um usuário conhecer todas as páginas da Web e a eventual necessidade de encontrar alguma informação contida em

<sup>1</sup> Localizado em <*www.google.com.br*>.

<sup>2</sup> De Hypertext Markup Language. Não se trata de uma linguagem de programação real, mas de um conjunto de instruções (*tags*) que informam aos programas de navegação na Web (*browsers*) com que formatação será apresentado o conteúdo da página.

uma delas, é imprescindível recorrer a um dos dois tipos básicos de ferramenta de busca: catálogos ou diretórios (do inglês *directories*) e motores ou mecanismos (do inglês *engines*).

Os catálogos costumam contar com o trabalho de especialistas humanos que avaliam os conteúdos das páginas da Web e os organizam em categorias por área de conhecimento. Essas categorias podem posteriormente ser pesquisadas da mesma forma como se procuram produtos em um catálogo de compras.

Os motores, por outro lado, são totalmente automáticos. Um motor típico possui pelo menos um programa robô de exploração, chamado *spider*, que, quando descobre uma nova página, coleta palavras que se encontram em determinadas partes dela (título, parágrafos iniciais, vínculos ou *links*) e as acrescenta a um banco de dados conhecido como índice. Em seguida, ele busca os vínculos que essa página mantém com outras e realiza o mesmo processo nessas outras páginas (FRANKLIN, s.d.).

Por serem automáticos, os motores funcionam de forma muito mais rápida na coleta e no processamento dos dados da Web do que os catálogos, o que lhes permite armazenar um número muito maior de páginas, chegando freqüentemente à casa dos bilhões.

Neste trabalho, dá-se especial destaque ao motor de busca Google, que é explorado pelo sujeito de pesquisa como ferramenta auxiliar na solução de problemas tradutórios. Esse motor, atualmente considerado um dos melhores, deve sua rapidez e eficiência à forma como avalia a relevância das páginas indexadas, utilizando uma técnica proprietária chamada PangeRank®.

Desenvolvida pelos criadores do motor, Larry Page e Sergey Brin, na Universidade de Stanford, o PageRank® avalia a existência de um link da página A para a página B como se houvesse um voto da página A para a página B. E essa página B será tão mais relevante quanto maior for o número de *links* para ela dirigidos e quanto maior for a importância relativa das páginas de onde se originam esses *links*. Além disso:

> Sites importantes, de alta qualidade, recebem uma nota de avaliação maior, que o Google grava a cada busca feita. Naturalmente, uma página importante não significa nada se não combinar com [a necessidade do usuário]. Assim, o Google combina os resultados de alta qualidade com a busca que [o

usuário] está realizando para que o resultado seja o mais relevante possível. O Google pesquisa quantas vezes a palavra procurada aparece nas páginas e examina todo o aspecto delas (e conteúdo das páginas ligadas a ela) para determinar o melhor resultado para a [...] busca. (GOOGLE, s.d.)

Assim como outros motores de busca, o Google aceita recursos avançados [quadro 1], como operadores de lógica booleana<sup>3</sup>, parênteses e aspas, que o usuário pode usar para tornar a busca mais precisa.

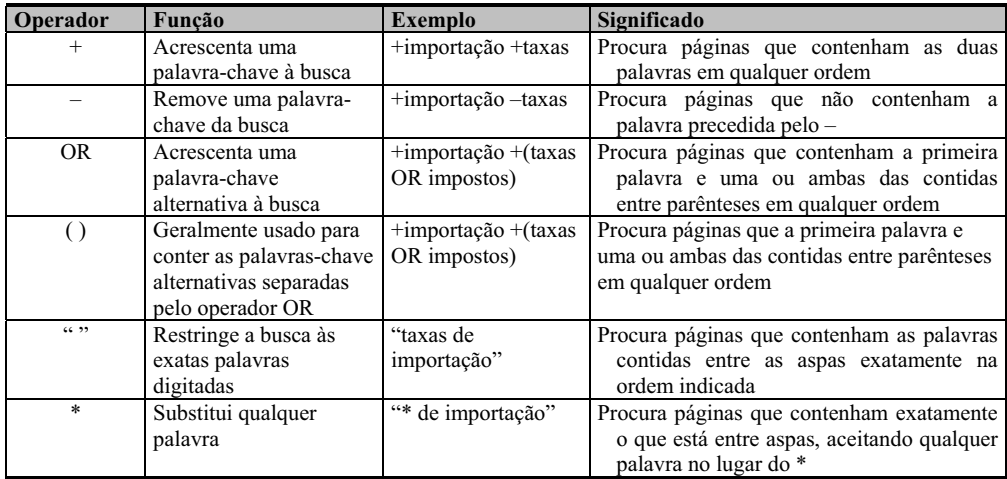

#### **QUADRO 1**

No primeiro exemplo do quadro 1, o usuário deseja encontrar páginas que contenham ambos os termos digitados após o operador booleano. No Google, é desnecessário acrescentar o operador +, pois o motor o acrescenta automaticamente. No segundo exemplo, o usuário deseja encontrar páginas que tratem do assunto importação, mas não mencionem o termo precedido pelo sinal negativo. No terceiro, ao contrário, ele busca exatamente essas páginas, que podem conter qualquer um dos termos sinônimos entre parênteses (*taxas* ou *impostos)*. No quinto exemplo, o usuário deseja encontrar páginas onde as palavras surjam exatamente da forma digitada entre aspas, ou seja, elas devem ocorrer de forma contígua e na mesma seqüência. No sexto exemplo, enfim, o usuário busca

<sup>3</sup> Lógica desenvolvida por George Boole em meados do século XIX que emprega como operadores termos da língua inglesa para representar operações simples de adição (AND), alternação (OR) e exclusão (NOT). Alguns motores, como o Google, utilizam operadores implícitos sob a forma de sinais matemáticos: + equivalendo a AND e – equivalendo a NOT.

quaisquer sintagmas em que o atributo *de importação* seja usado. Isso significa que sintagmas como *tarifa de importação*, *imposto de importação* e *leis de importação* são válidos.

O quinto e o sexto exemplos representam casos em que o usuário faz uma busca muito mais restrita, pois as chances de serem encontradas páginas que contenham exatamente a frase ou o sintagma digitado é menor do que a chance de serem encontradas páginas em que as palavras-chave ocorram em uma outra ordem qualquer e espalhadas pelo texto.

#### **3 METODOLOGIA**

Este trabalho caracteriza-se como um estudo de caso, pesquisa empírica de cunho naturalístico em que se observa e analisa uma instância específica de um fenômeno real (WILLIAMS e CHESTERMAN, 2002), aqui representada pela prática de um tradutor na realização de uma tarefa de tradução.

O estudo, incidentalmente, apresenta características dos três tipos de estudo de caso descritos por Williams e Chesterman (idem), ou seja, ele é:

> a) loratório, pois busca deslindar uma prática ainda pouco estudada;

> b) critivo, pois busca explicitar as características essenciais dessa prática;

> c) lanatório, pois busca apresentar uma análise crítica que contemple as vantagens e limitações dessa prática.

A motivação para o estudo surgiu quando o pesquisador descobriu que o tradutor Fernando (nome fictício), com quem já havia trabalhado em serviços de tradução, explorava um motor de busca como ferramenta auxiliar na solução de problemas tradutórios. Por acreditar que essa prática de Fernando merecesse um estudo mais aprofundado, o pesquisador pediu-lhe que colaborasse em uma pesquisa de curta duração.

O pesquisador pediu a Fernando que escolhesse um texto curto para traduzir e que tomasse nota de todos os problemas que experimentasse nessa tradução, bem como das vezes em que empregasse o motor de busca na solução

desses problemas. Fernando sugeriu que a pesquisa fosse realizada a partir da versão para o inglês que faria de uma matéria da revista IstoÉ<sup>4</sup>. A versão em inglês da matéria seria enviada por e-mail a um amigo americano como provocação bem-humorada, pois abordava a experiência de um brasileiro que se aventurava a "fazer a América" como empresário, abrindo um restaurante na Flórida.

Para a coleta de dados foi empregada a técnica do protocolo de pausa (think-aloud protocol ou TAP), abordagem comum a muitas pesquisas de cunho processual. Nessa técnica, o pesquisador costuma pedir ao sujeito que narre os problemas encontrados durante a realização de uma tarefa e tudo o que lhe vem à mente durante a tentativa de solucioná-los. Essa narração é geralmente gravada em áudio ou em vídeo e transcrita para posterior análise.

A técnica do TAP foi adaptada, pois o sujeito não a conhecia e não haveria tempo para treiná-lo de forma satisfatória. O pesquisador temia que Fernando ficasse excessivamente preocupado em narrar com fidelidade os problemas e perdesse o foco da tarefa de tradução. Sendo assim, ele optou por não gravar o sujeito durante a realização da tarefa. Em lugar disso, apenas observou o TAP e tomou notas sobre as dúvidas verbalizadas, as alterações feitas nas primeiras propostas de tradução, as palavras digitadas na ferramenta de busca etc. Em um segundo momento, quando a tradução foi concluída, o pesquisador apresentou as notas ao sujeito e pediu-lhe para comentá-las da forma mais detalhada possível. Esses comentários foram então gravados em áudio e depois parcialmente transcritos para alimentar a análise aqui realizada.

Os dados efetivamente analisados são oriundos:

a) da versão feita por Fernando, aqui chamada de Texto na Língua Destino (TLD), segmentada em parágrafos e apresentada lado a lado com o Texto na Língua de Origem (TLO). O TLD recebeu uma notação especial<sup>5</sup> para destacar, simultaneamente: a versão

5 Notação:

<sup>4</sup> SILVA, C. Picanha, sal grosso e sucesso. **Revista IstoÉ**, jan. 2004. Seção

Comportamento. Disponível em: <www.terra.com.br/istoe/1789/comportamento/

<sup>1789</sup>\_picanha\_sal\_grosso\_e\_sucesso.htm>. Consulta em 19 jan. 2004.

<sup>-</sup> trecho ou termo = problema tradutório destacado pelo sujeito de pesquisa.

<sup>- [???????] =</sup> termo temporariamente ignorado até a pesquisa na ferramenta de busca.

**<sup>-</sup> termos** = termos escolhidos pelo sujeito após pesquisa na ferramenta de busca.

<sup>- [</sup>termo] **novo termo** = troca de termos feita pelo sujeito após pesquisa na ferramenta de busca.

**<sup>46</sup>** Linguagem em (Dis)curso - LemD, Tubarão, v. 5, n.1, p. 41-69, jul./dez. 2004

preliminar do TLD, com as dúvidas e primeiras escolhas tradutórias feitas pelo sujeito; a versão final do TLD, resultante da análise e solução dos problemas tradutórios com auxílio do motor de busca Google;

b) da transcrição parcial dos comentários feitos por Fernando, após o término da tarefa, tendo como estímulo as notas que o pesquisador fez durante o TAP. A transcrição representará apenas os trechos em que o sujeito explicita os problemas experimentados, as estratégias que utilizou para solucioná-los e, sempre que possível, sua análise dos resultados obtidos;

c) das informações que o sujeito obteve com o auxílio da ferramenta, a partir dos quais pôde solucionar os problemas tradutórios. Esses dados serão apresentados na forma de extratos dos resultados das pesquisas efetuadas, tal como são exibidos pela ferramenta de busca, ou de endereços de páginas encontradas com a mesma ferramenta<sup>6</sup>.

Fernando, o sujeito investigado, é graduado em Letras e trabalha há vários anos como professor de idiomas em empresas brasileiras e multinacionais. Foi graças ao trabalho nessas empresas que ele começou a realizar traduções, geralmente de documentos corporativos e manuais técnicos (v. seção *Histórico* do Anexo  $1$ <sup>7</sup>.

Além de explorar o motor de busca Google como ferramenta auxiliar à tradução, Fernando utiliza ferramentas de uso mais freqüente, tais como dicionários impressos e digitais (v. seção *Ferramentas Auxiliares* do Anexo 1). Sua habilidade com o Google ele atribui a um curso, feito algum tempo antes, no qual aprendeu a usar ferramentas de busca da Internet para realizar pesquisas bibliográficas.

<sup>6</sup> Deve-se ter em mente que, devido ao caráter dinâmico da Web, as páginas citadas poderão ser alteradas ou mesmo removidas dos servidores onde se encontravam no momento da realização deste trabalho.

<sup>7</sup> A entrevista no Anexo 1, feita por e-mail após o TAP, fornece informações que complementam a análise. Ela foi segmentada em três seções: *Histórico, Ferramentas Auxiliares* e *Jargões Profissionais.*

# **4 ANÁLISE**

Passemos, finalmente, à análise dos dados:

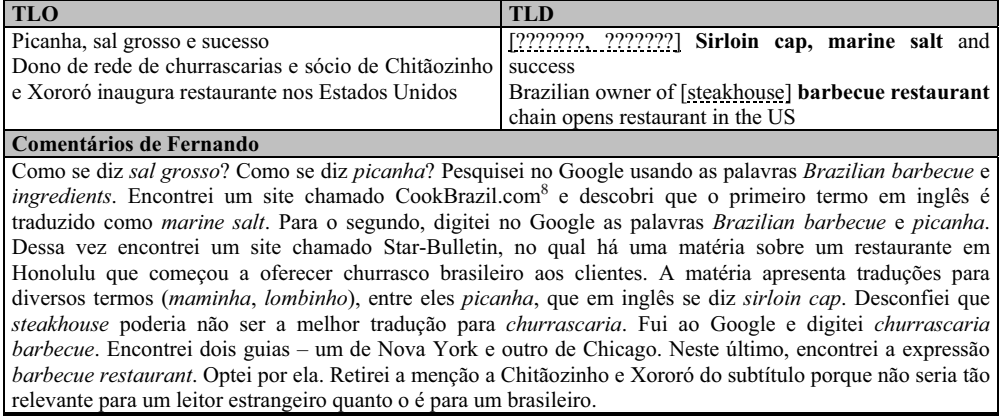

Neste primeiro trecho, percebemos que Fernando teve problemas com o léxico do TLO. Alguns termos relacionados a um mesmo campo semântico (*restaurante*) foram destacados. Dois desses termos (*picanha* e *sal grosso*) foram inicialmente ignorados pelo sujeito, ou seja, ele prosseguiu na tradução do texto, propondo-se a retornar a eles mais tarde, durante a revisão da tradução, usando a ferramenta de busca como auxiliar.

A estratégia empregada para localizar os termos foi a de digitar, na ferramenta de busca, palavras-chave relacionadas aos termos desconhecidos, porém em um nível de abrangência maior (*Brazilian barbecue* e *ingredients*). A expectativa era a de que seriam encontrados sites na língua destino (LD) que contivessem a receita de um típico churrasco brasileiro, que o sujeito imaginava ser diferente da receita de um típico churrasco americano. Por meio dessa estratégia, i.e. digitação de termos na LD, o sujeito descobriu apenas um dos termos: *marine salt* (*sal grosso*).

Como a exploração do site encontrado não trouxe a solução para o segundo termo procurado (*picanha*), o sujeito empregou uma estratégia diferente: digitar termos na LD e na LO (*Brazilian barbecue* e *picanha*, respectivamente). Desta vez, ele esperava encontrar sites na LD, daí ter mantido os termos *Brazilian barbecue*, mas que oferecessem a tradução para o termo desejado, que poderia

<sup>8</sup> O endereço da página encontrada é www.cookbrazil.com/barbecue.htm

**<sup>48</sup>** Linguagem em (Dis)curso - LemD, Tubarão, v. 5, n.1, p. 41-69, jul./dez. 2004

ser citado na LO. Essa estratégia poderia ajudar o sujeito a encontrar o site de um restaurante americano ou inglês que oferecesse pratos tipicamente brasileiros.

O resultado foi a descoberta do site do jornal on-line Honolulu Star-Bulletin, em cuja seção semanal Weekly Eater<sup>9</sup> o sujeito encontrou a resenha de um restaurante que acrescentou um menu brasileiro às suas outras opções de pratos.

Por fim, o sujeito teve uma dúvida quanto à correção de um dos termos traduzidos (*steakhouse* para *churrascaria*). Aqui se trata de um problema percebido quando ele fazia a revisão final do TLD. Novamente, ele recorreu à estratégia de digitar, na ferramenta de busca, palavras-chave na LO e na LD (*churrascaria* e *barbecue*, respectivamente). O resultado da busca foi a descoberta de guias das cidades de Nova York<sup>10</sup> e Chicago<sup>11</sup>. O primeiro apenas apresentava o termo *restaurant*, genérico demais. O segundo, por outro lado, pareceu mais útil, pois já trazia na primeira frase da página um texto que traduzia o termo da LO ("The name of this Brazilian *churrascaria*, or *barbecue restaurant [...]*").

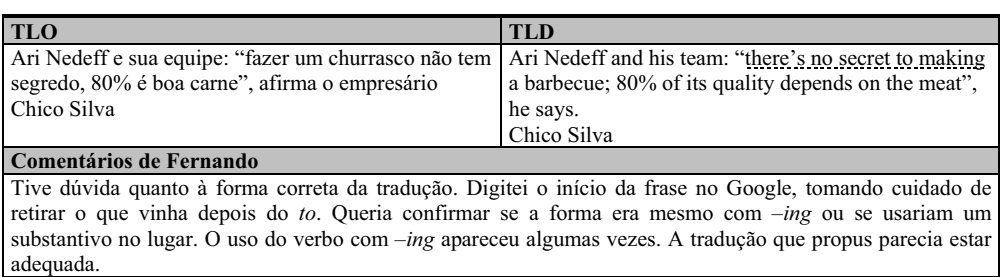

No segundo trecho, o sujeito depara-se com um problema diferente: verificar a existência de uma estrutura sintática na LD. O sujeito fez inicialmente uma escolha (*there´s no secret to making*), mas, na etapa de revisão, teve dúvida quanto à correção gramatical de sua escolha.

A estratégia empregada, desta vez, foi a digitação de uma frase exata na ferramenta de busca: "*there´s no secret to making*". Essa estratégia, diferentemente das anteriores, não traz a necessidade de consulta a uma página específica. Basta

<sup>9</sup> O endereço da página encontrada é www.starbulletin.com/1999/12/16/features/eater.html

<sup>&</sup>lt;sup>10</sup> O endereco da página encontrada é www.newyork.citysearch.com/profile/7143592/

 $11$  O endereco da página encontrada é www.entertainment.metromix.chicagotribune.com/ top/1,1419,M-Metromix-Dining-!PlaceDetail-23740,00.html

ao sujeito verificar se e quantas vezes a estrutura digitada ocorre dentro do conteúdo indexado pela ferramenta de busca, como vemos abaixo:

#### LOGO Magazine

[...] Website Label Website. **There's no secret to making great rock 'n'roll**, all you have to do is play it like you mean it. I shall [...]

SILVERTONE RELEASES SIGNATURE GUITAR SERIES DESIGNED BY PAUL [...]

[...] And although I've certainly collected, over the years, my share of vintage guitars, **there's no secret to making a quality instrument**—it just takes [...]

#### Battery Maintainer

[...] fail after a single winter. **There's no secret to making batteries last**, you've just got to t[...] Return to Sporty's Tool Shop

Business North Carolina: Cover Story

[...] faltered. The company's specialty was knit fabric, such as that used in polo shirts, and **there's no secret to making it**. Asian [...]

Wharton Alumni Magazine, Winter 2000 - Have Spouse, Will Travel [...] **There's no secret to making it work**," Susan says. "You just need to have a sense of humor and realize that things could be a lot worse. [...]

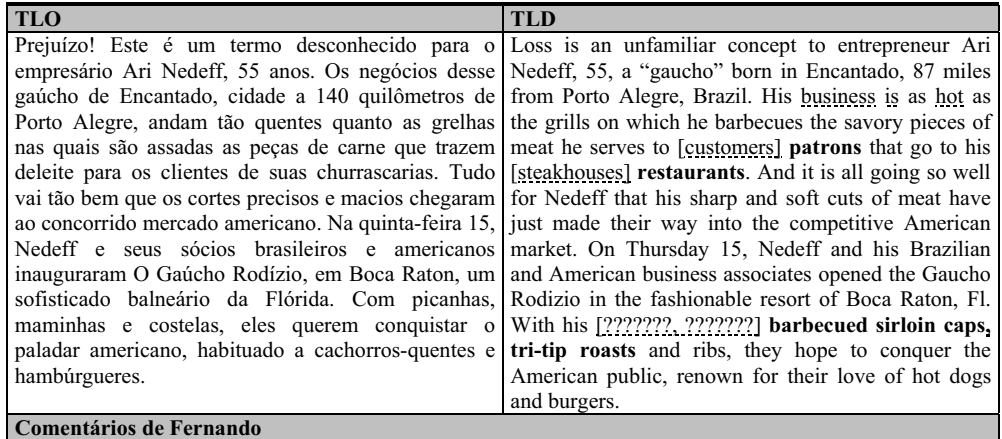

Será possível dizer, em sentido figurado, que um negócio está *hot*? Digitei a frase "*business is hot"* no Google. Os resultados indicaram que sim. Surgiu uma dúvida quanto ao nome dado a pessoas que freqüentam restaurantes. *Customers* não pareceu adequado. Digitei no Google a frase *"restaurant \* prefer"* e, no lugar do \*, apareceram as palavras *goers* e *patrons*. Optei por *patrons*, pois já havia visto a palavra usada nesse contexto. A tradução de *maminha* (*tri-tip roasts*) foi obtida no site do Star-Bulletin, já mencionado.

**50** Linguagem em (Dis)curso - LemD, Tubarão, v. 5, n.1, p. 41-69, jul./dez. 2004

José Paulo de Araújo

Neste trecho, alguns dos problemas tradutórios experimentados assemelham-se aos descritos anteriormente: o desconhecimento quanto ao termo da LD que traduz o da LO corretamente (*barbecued sirloin caps* para *picanhas* e *tri-tip roasts* para *maminhas*) e a troca de um item traduzido por outro, supostamente mais adequado, após pesquisa na ferramenta de busca (*restaurants* em lugar de *steakhouses*).

Quanto às estratégias usadas, vale a pena destacar aquela empregada pelo sujeito para descobrir o melhor termo para traduzir *clientes*, o item que sofreu troca na etapa de revisão. Desta vez, o sujeito digitou na ferramenta de busca apenas palavras-chave na LD (*restaurant* e o verbo *prefer*) e como frase exata usando aspas. O truque foi procurar uma oração cujo núcleo do sintagma nominal na função de sujeito seria qualificável pelo termo *restaurant*, i.e. uma oração que em português teria a estrutura "*<substantivo> de restaurante preferem[...]>*". O uso do asterisco como coringa na posição do núcleo permitia que a ferramenta apresentasse qualquer termo nessa posição.

O sujeito obteve como resultado uma lista de páginas indexadas pela ferramenta nas quais alguns termos recorrentes pareceram-lhe bastante adequados:

Grabbing A Bite

[...] wbez/. ####. back to top. 90% of **Restaurant Goers Prefer** to Hold a Grudge Rather Than Mention Meal-Time Dissatisfaction. \*. Contact: Robert [...]

[PDF] Fact Sheet 2002 Smoking Issues Survey [...] 40.5 Smell 21.3 35.0 27.5 Coughing 9.1 6.5 9.5 Eye irritation 14.7 10.6 11.5 Not bothered 11.6 14.3 11.0 3. Overwhelmingly,**restaurant patrons prefer** the non [...]

Outros termos, entretanto, não pareceram adequados e foram ignorados:

Los Angeles Business Journal: Restaurant Owners Prefer Price Hikes [...] You are Here: Articles > Los Angeles Business Journal > June 25, 2001 > Article. **Restaurant Owners Prefer** Price Hikes to Energy Surcharges.(Brief Article) Los [...]

Employment Opportunites

[...] Hourly, 11/24/2003. Part-Time Restaurant Hostess/Cashier, Day Shift **Restaurant position. Prefer** prior experience. [...] Prefer prior Restaurant Server experience. [...]

Restaurant Equipment: Find restaurant equipment for managing [...] [...] and your profits will soar. Those looking for a **restaurant software prefer** the Wireless Waitress. Why? • Helps you turn tables [...]

Prague Gourmet Dinner & Opera Package - Booking Service [...] How to book, Decide which performance you prefer (then return here): view listings. Decide which **restaurant you prefer** (then return here): select from above. [...]

Shop & Dine [...] Whether you are looking for a fine dining experience at a three star **restaurant, or prefer** the convenience of casual take-out, you'll find it Downtown. [...]

Um último problema que merece ser comentado tem a ver com a possibilidade de dizer algo na LD usando uma determinada estrutura e léxico (*business is hot*). No caso em análise, o sujeito tinha certeza quanto à gramaticalidade da oração inicialmente proposta. A dúvida, que surgiu na etapa de revisão, tinha a ver com o fato de tal frase ser ou não de fato realizada pelos usuários nativos da LD. Trata-se, portanto, de um problema diferente daquele avaliado na seção 2 (*there´s no secret to making*), em que a dúvida do sujeito estava relacionada apenas à gramaticalidade de sua escolha.

A estratégia empregada em ambos os casos foi semelhante: a busca pela frase exata, com a digitação das palavras-chave entre aspas e a consulta direta aos resultados na ferramenta de busca, sem a necessidade de abrir qualquer das páginas por ela indexadas. Os resultados obtidos são apresentados abaixo:

> THE VIDEO GAMES BUSINESS IS HOT! Page 1. MARKET GROWTH THE VIDEO GAMES **BUSINESS IS HOT**! For the second year in a row, digital entertainment has surpassed movie box [...]

Virginia Business Online: Mixing golf and business is hot; here's [...] [...] Related story: - Business-friendly golf courses in Virginia. Going for the green Mixing golf and **business is hot**; here's how to do it right. by Charles Slack. [...]

Is LLC the best entity for your business?

[...] new thing. I know — saying a particular form of **business is "hot"** is kind of like saying a certain legal text is "way cool.". But [...]

WHAT'S HOT? on Small Business 2000

[...] What's hot? We look for answers in three areas: 1. What small **business is hot** and why? 2. What small business issues are hot and why? [...]

Construction Management Association of America [...] an attractive early bird fee. You can register online by clicking here. **Business is hot** in Scottsdale! One of the country's most [...]

[PDF] AW-Alberta May2001 (E). p65

Page 1. **Business is hot**, spicy and award winning [...] especially if your product is Basil's Fire & Brimstone Hot Gourmet Pepper Sauce [...]

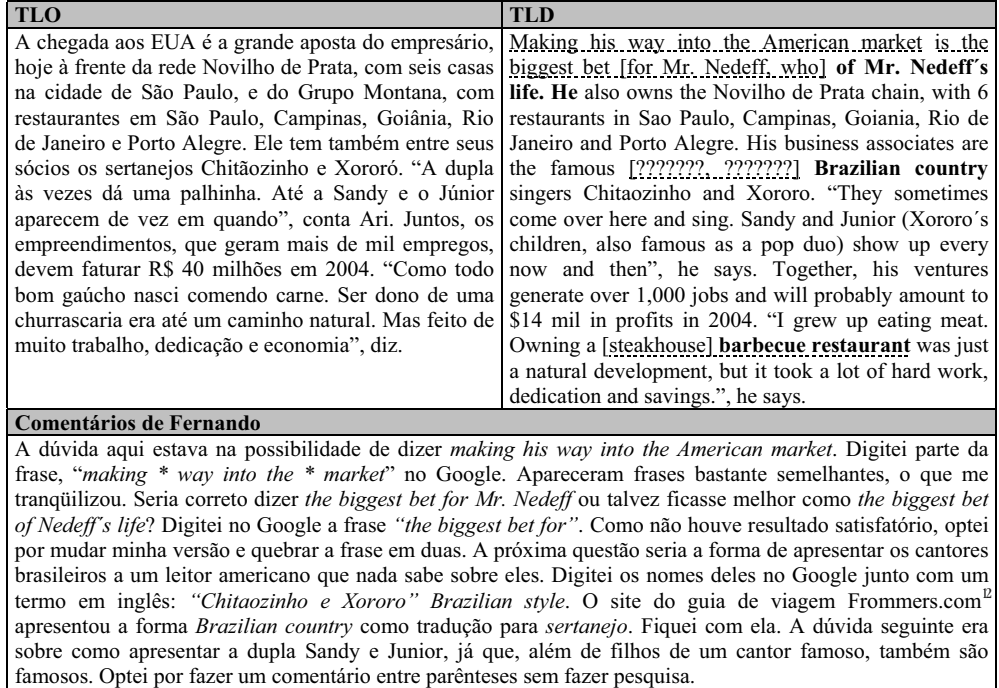

 $12$  O endereço da página encontrada é www.frommers.com/destinations/brazil/ 0813020358.html

**53** Linguagem em (Dis)curso - LemD, Tubarão, v. 5, n.1, p. 41-69, jul./dez. 2004

Aqui, novamente, surgem problemas semelhantes a outros já comentados: a dúvida quanto à possibilidade de dizer algo na LD usando uma determinada estrutura sintática e léxico (*making his way into the American market* e *the biggest bet for Mr. Nedeff, who/of Mr. Nedeff´s life*), o desconhecimento quanto ao termo da LD que traduz o da LO corretamente (*Brazilian country singers* para *sertanejos*) e a troca de um item traduzido por outro, supostamente mais adequado, após pesquisa na ferramenta de busca (*barbecue restaurants* em lugar de *steakhouses*).

Para resolver o primeiro problema, o sujeito digitou, na ferramenta de busca, uma frase completa entre aspas com asteriscos nos pontos críticos. Sua dúvida estava relacionada à correção da estrutura proposta, que contém um possessivo (*his*) e um adjetivo pátrio (*American*). O sujeito teve certeza de que havia feito uma opção válida na LD quando a ferramenta apresentou-lhe a seguinte lista de sites indexados onde a estrutura aparecia com variantes:

> *[Econo-list] Pakistan making its way into international market as [...] - [...] htm KARACHI (APP)–Pakistan-* a net importer of wheat for decades, has started exporting wheat and is progressively **making its way into the international market** [...]

+++ POSDATA brings smiles to every customer. +++

[...] into the Vietnamese market which is considering the adoption of EDI (electronic data interchange) system, while **making its way into the Chinese market** via its [...]

The Hindu Business Line: Italian wine, pasta to tickle Indian [...] [...] Further, he explains, Italian wines have been **making their way into the Indian market** in small numbers, through other channels. [...]

NOW On / Newsfront / News / Jun 8 - 14, 2000

[...] controlled African mines. De Beers doesn't deny that "conflict diamonds" are **making their way into the mainstream market**. The company's [...]

Selva Negra, Nicaragua

[...] hunt. The farm produces a high grade of arabiga coffee that is sold in Europe, and is now **making its way into the American market**. [...]

Como solução para o segundo problema, o sujeito tentou a digitação, na ferramenta de busca, de uma frase completa (*the biggest bet for*). Esperava que o resultado da busca apresentasse uma lista de sites indexados que contivesse textos com a estrutura "*the biggest bet for <nome de pessoa>*". Não houve resposta favorável, como se vê abaixo, o que levou o sujeito a optar por uma outra estrutura frasal.

> Australian Football betting - Aussie Rules season review [...] **The "biggest bet" for the year** – a Brisbane man placed \$200,000 on Brisbane at \$1.25 to win the AFL premiership (won by 9 points). [...]

> Victorian Bookmakers Association official web site [...] Eskander said **the biggest bet for the day** with him was a bet of \$20,000 on Legally Bay at \$3.50 to win the Brian Crowley Stakes at Randwick. [...]

On The Punt - Bookmakers Update

[...] Geelong were specked at \$3.50 (in to \$3.30) up in Sydney against the Swans however **the biggest bet for the Cats** was at the line (+22.5 pts) where one client [...]

On The Punt - Bookmakers Update

[...] year... **The 'biggest bet' for the year'** - An English client placed  $$250,000$  on England to win the Rugby World Cup at \$1.65. It [...]

Left woos DMK for Third Front - The Economic Times [...] With Jayalalitha emerging as **the biggest bet for the majority community** in the state, parties opposing her will be under compulsion to come under one umbrella. [...]

MegaGames - Napster 2 About to Re-Launch software [...] The one important change however, and **the biggest bet for the future** of legitimate online music distribution, is the charge which will apply for all downloads. [...]

Hedge Funds | HedgeWorld | The Definitive Hedge Fund Community [...] (Previous HedgeWorld Story). **The biggest bet for Deutsche** in alternatives investments is by far is its focus on hedge fund of funds. [...]

Twenty Stocks for the Beginning of the End

[...] His special expertise is determining whether bulls or bears have made **the biggest bet for or against** any individual stock or market, and who would feel the [...]

A solução para o último problema, a tradução mais adequada para *churrascarias*, já foi abordada.

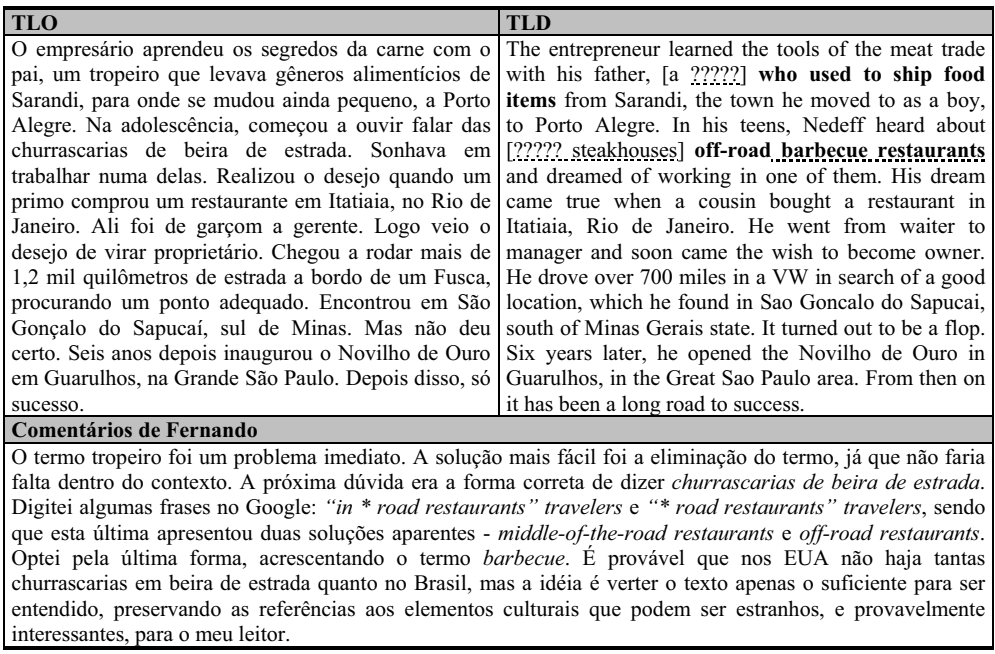

Dois problemas ocorreram nesta seção, ambos gerados pelo desconhecimento da tradução de um termo do TLO. Para resolver o primeiro problema, a tradução do termo *tropeiro*, o sujeito adotou uma estratégia inesperada: como suspeitou de que não encontraria a tradução do termo e julgou que bastaria definir a atividade a ele relacionada (*levava gêneros alimentícios*), sequer tentou usar a ferramenta de busca.

Para resolver o segundo problema, a tradução do sintagma *de beira de estrada*, o sujeito recorreu à estratégia de fazer a pesquisa na ferramenta de busca, usando uma frase completa com truncamento. Como não obteve resposta na primeira tentativa (com as palavras-chave *"in \* road restaurants" travelers*), ele fez nova tentativa (com as palavras-chave *"\* road restaurants" travelers*), finalmente obtendo algum resultado, como vemos abaixo. Sua expectativa, em ambos os casos, era de encontrar páginas indexadas que contivessem um sintagma nominal em que *road* fosse um núcleo modificado por algum outro termo na LD que pudesse traduzir a expressão *beira de estrada*.

(a) *"in \* road restaurants" travelers*

Barcelona Eastern 2003

[...] tourists and expects for the joke a little money from the guests **in the road restaurants**. [...] My advice to **travelers** with Lauda Air, do not count on on-time [...]

(b) *"\* road restaurants" travelers*

Hawai'i (Big Island) - United States - WGuides.com [...] Even regular travelers or longtime residents usually don't venture off their side of the [...] Kona There are dozens of **middle-of-the-road restaurants** in Kailua-Kona [...]

Your Favorite Cruise - Royal Caribbean International - Vision of [...] [...] to share your travel experiences with fellow Internet Travelers around the [...] our home area we dine and fine restaurants, **middle-of-the-road restaurants**, and fast [...]

[PDF] A REPORT BY THE NEW YORK STATE OFFICE OF THE STATE **COMPTROLLER** 

[...] To solicit feedback from Thruway travelers about plaza operations, the [...] in the operations and maintenance of travel plaza and similar **off-road restaurants**. [...]

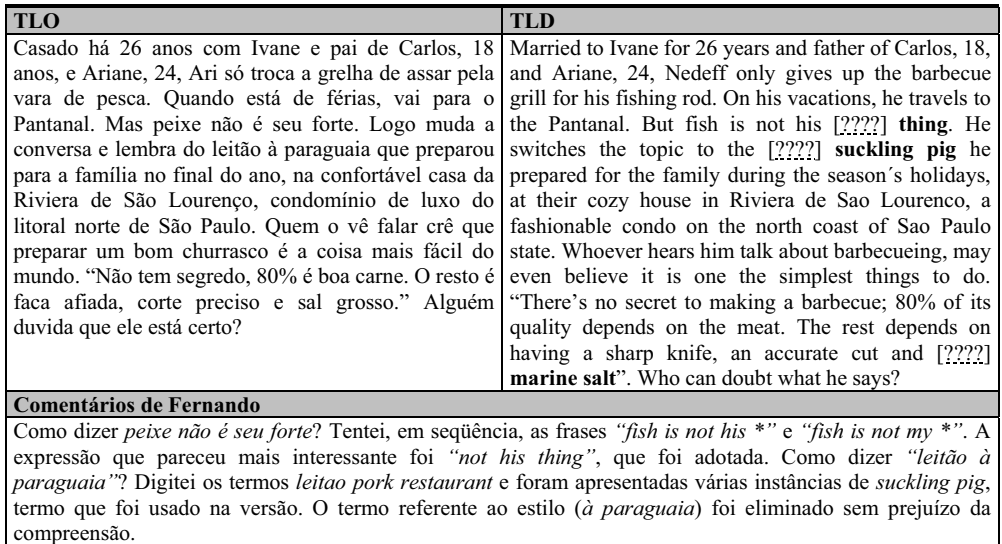

Nesta última seção, ressurge um problema já comentado: o desconhecimento da tradução de termos da LO (*leitão* e *sal grosso*). Para solucionar o primeiro problema, o sujeito recorreu à estratégia de digitar, na ferramenta de busca, palavras-chave na LO (*leitao*) e na LD (*pork restaurant*), sem acrescentá-las a uma frase por meio de aspas. Sua expectativa era encontrar páginas que contivessem todas as palavras, possivelmente páginas de restaurantes que oferecessem pratos brasileiros. Os resultados foram tão consistentes (ver abaixo) que o sujeito não precisou explorar nenhuma das páginas apresentadas no resultado da busca.

Atlantic Restaurant - Danbury, CT

[...] a Atlantico (Steak with Ham and Fried Egg) Steak a Casino (Steak with Grilled Shrimp) Costeletas de Porco Grelhado (Grilled Pork Chops) **Leitao** (Roast **Suckling** [...]

**Gastronomy** 

[...] It's flavored with "molho de **leitão**" (**suckling-pig** sauce), pork fat [...] garlic, salt, chillies, olive oil, 1 spoon of pork fat. [...] Any "respectable" restaurant has it [...]

Jabali News Service: Pork Products Archives [...] perfectly done **suckling pig**, which they call **leitao**, a derivation of ... de Onis, it was fried chorizo, pork tenderloin and [...] whether it was a bar, a restaurant or a [...]

Portugal Food & Drink

[...] with garlic, is popular, as is **suckling pig** (**leitão**). [...] Pork is also cooked with mussels na cataplana, with the [...] A staple of restaurant menus is chocolate mousse [...]

Discover Portugal dinning pleasures food drink

[...] City Restaurant Index [...] **Leitão** à Bairrada - roasted **suckling pig** served with crackling; Bife à café [...] Paio - sausage made with pork loin; Morcela - blood sausage; [...]

É interessante mencionar que o sujeito optou por ignorar o sintagma *à paraguaia*, que modifica o núcleo, estratégia já empregada anteriormente no caso de *tropeiro*. Conforme esclarecido posteriormente, o sujeito tinha a suspeita de que seria difícil encontrar a tradução para termos como esses e acreditava que havia conseguido transmitir a idéia do texto original com as soluções que adotou, ou seja, seu TLD seria entendido pelo leitor-alvo, seu amigo americano.

Outro problema experimentado pelo sujeito surge aqui pela primeira vez: a dúvida quanto à forma de traduzir uma expressão idiomática da LO (*não é seu forte*). Desta vez, ele fez duas tentativas, cujos resultados apresento e comento:

> (a) "fish is not his  $\ast$ " Esta frase de pesquisa rendeu poucos resultados, que o sujeito não julgou adequados para traduzir a expressão do TLO.

Dispatches from the Vanishing World.Com

[...] Oliver, the eight-year-old, was really into fishing. Zachary, the seven-year old, loves animals and hooking and hurting a **fish is not his idea of fun**. [...]

RRN Volume 209

[...] tournament fisherman. As good a fisherman as Lee is, catching **fish is not his crowning achievement**¾his fish cooking is. If you [...]

Cusco Puno Peru Daily Journal Travel Writing Blog Travelogue [...] We stopped for lunch and I had sardines and bread and Tim chose to pass on the sardines, **fish is not his favorite meal**. It was a good choice for Tim too. [...]

x^•y!híV: [YýV‡ef[] Fishing

[...] The old man-Santiago lives by fishing. Though he has to kill the great fish, he loves it deeply. For him, **the fish is not his enemy**, but a friend. [...]

Santa Clarita Valley News - The-Signal.com - Sunday, August 2 [...] [...] Vines. "We serve only firm fish," Hassahn said. **Fish is not his** only **specialty**, though. "My forte is pastries," Hassahn said. His [...]

(b) "fish is not my  $*$ "

Com esta frase, ao contrário, a ferramenta apresentou diversas páginas de resultados. Na maioria dos casos, repetiram-se resultados semelhantes aos anteriores, sendo fish is not my idea o mais freqüente. Na terceira página de resultados, o sujeito encontrou uma expressão satisfatória:

Page Title

[...] obviously. Some of the typical sushi stuff is great but the **raw fish is not my thing**, but this is just great food. It's so basic as well. [...]

What's On Bristol Guide - Reviews - Restaurants - Marcos [...] but that's just down to taste, it's good to check different things out and sometimes they work and sometimes **eating deep fried little fish is not my thing**! [...]

Baked Salmon Recipe - Recipezaar

[...] Jan 18, 2003 This is an excellent recipe. **Fish is not my favorite thing** but I loved the salmon prepared this way. I baked the salmon [...]

No Quadro 2, apresento uma sinopse das estratégias empregadas pelo sujeito na solução dos problemas tradutórios com alguns dos exemplos discutidos.

José Paulo de Araújo

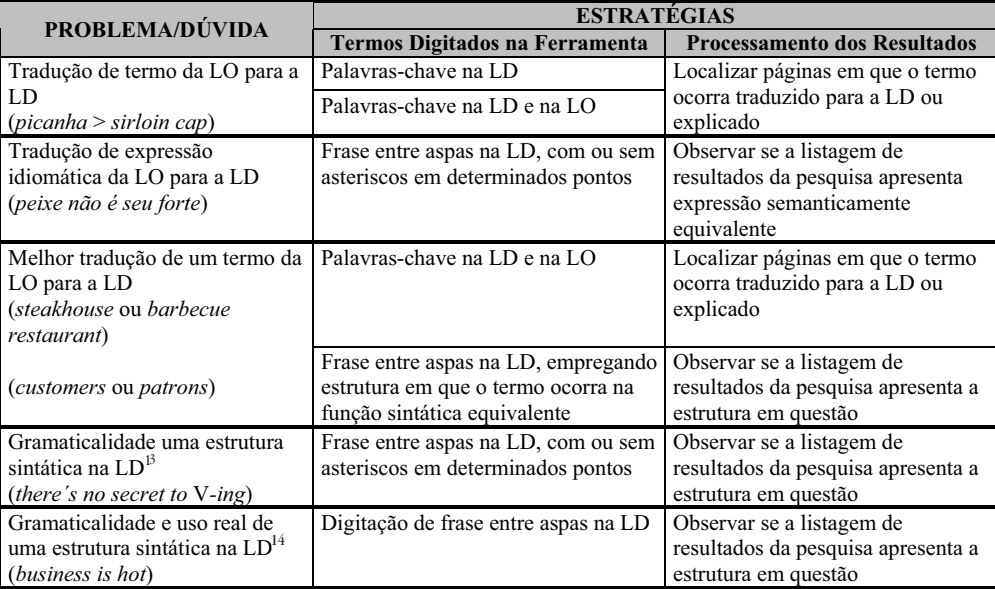

**QUADRO 2**

## **4.1 Discussão**

Tendo em vista os dados coletados, pode-se afirmar que o sujeito deste estudo explora um motor busca da Web de forma semelhante àquela com que um lingüista utiliza um *concordanceador*, programa de computador que serve para a busca de uma palavra (ou um sintagma) dentro de um corpus lingüístico e apresenta essa palavra centralizada na tela do computador juntamente com outras palavras que a precedem ou sucedem (HUNSTON, 2002c). Graças a essa estratégia, o sujeito em questão avalia que consegue solucionar alguns problemas tradutórios.

Existe certa semelhança entre o índice de um motor como o Google e um corpus lingüístico como o British National Corpus (BNC), pois ambos são compostos por amostras de língua escrita e oral de uma grande variedade de fontes (jornais, revistas, documentos oficiais e corporativos, transcrições de fala etc.) e possuem um enorme número de palavras indexadas (mais de 100 milhões no BNC e certamente um número muito maior no índice do Google, que só de páginas já contabiliza 4 bilhões).

<sup>13</sup> Ver advertência na seção 4.1.

<sup>14</sup> Ver advertência na seção 4.1.

O Google ainda apresenta uma vantagem sobre ferramentas auxiliares mais comuns (dicionários e tesauros), pois se presta melhor à pesquisa de termos recentemente incorporados a jargões profissionais (v. seção *Jargões Profissionais* do Anexo 1), tendo em vista que: (a) a Web é atualmente um veículo extremamente popular para a circulação de novas idéias dentro da maioria das áreas do conhecimento e dos campos profissionais; (b) é comum que revistas especializadas tenham uma versão na Web e (c) páginas da Web costumam ter atualização mais ágil do que obras de referência.

Não obstante as semelhanças apontadas entre um corpus lingüístico e o índice de um motor de busca, é necessário reconhecer que as diferenças entre eles são significativas. Em primeiro lugar, *corpora* são coletados de forma mais ou menos planejada com a finalidade de permitir o estudo da linguagem em seus diversos aspectos (HUNSTON, 2002a: 2), ao passo que o índice de um motor de busca, como descrito na seção 2, tem origem bastante distinta.

Em segundo lugar, como afirmam os especialistas da lingüística de corpus, *concordanceadores* permitem calcular a freqüência de determinadas formas lingüísticas presentes no corpus efetivamente coletado, mas não permitem determinar se uma dada estrutura existe ou não existe na língua que esse corpus representa (HUNSTON, 2002b: 22-23). Em outras palavras, é preciso cautela para fazer afirmações quanto à ausência de gramaticalidade de uma estrutura apenas porque ela não ocorre em um dado corpus.

Em terceiro lugar, sabe-se que qualquer afirmação a respeito de uma determinada forma lingüística presente em um corpus é válida apenas para esse corpus e não deve ser extrapolada para um contexto lingüístico mais abrangente.

Além disso, existem alguns aspectos a considerar com relação ao conteúdo lingüístico encontrado na Web:

> **a) Traduções malfeitas**: Embora 72% do conteúdo indexável da Web estejam na língua inglesa (O´NEILL et al, 2003), é possível que parte desse conteúdo seja representada por traduções malfeitas a partir de outras línguas. Nem mesmo páginas hospedadas em países anglófonos são necessariamente criadas por usuários competentes da língua inglesa<sup>15</sup>.

<sup>&</sup>lt;sup>15</sup> A reflexão é válida para qualquer outra língua que possua conteúdo indexável na Web. Neste estudo, destaca-se o conteúdo em língua inglesa porque foi feita uma análise das estratégias utilizadas pelo sujeito de pesquisa na tradução de um texto para o inglês.

José Paulo de Araújo

**b) Inadequação estilística**: O autor do conteúdo indexado pode ser usuário de inglês como língua estrangeira com bons conhecimentos gramaticais, mas pouca competência para obter a necessária adequação estilística pedida pelo tipo de texto em questão. Isso significa que o conteúdo parecerá correto em termos gramaticais, mas poderá ser inadequado, por exemplo, em relação às convenções de um registro especializado de linguagem.

**c) Inadequação variacional**: Como apontam os estudos na área de terminologia, é previsível a ocorrência de variação "para o caso de línguas de especialidade compartilhadas por países de mesmo idioma" (FINATTO, 1996). Isso significa que a variação lingüística afeta tanto os usos não especializados quanto os jargões técnicos profissionais. Na língua portuguesa, por exemplo, observa-se a seguinte variação no vocabulário da Química empregado no Brasil e em Portugal:

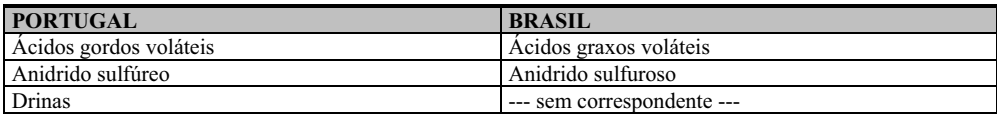

# **5 CONCLUSÃO**

Neste trabalho, descreveu-se e analisou-se a experiência de um tradutor que usa uma ferramenta de busca da Web – o Google – para solucionar alguns problemas tradutórios. As formas como esse tradutor explora os recursos da ferramenta podem ser consideradas estratégias tradutórias, uma vez que visam à solução de problemas decorrentes de dúvidas que ele teve quanto à correção e ao uso de alguns aspectos lexicais e sintáticos no texto da LD.

A análise dos dados coletados sugere que, se reconhecidas as limitações quanto ao tipo de informação lingüística que pode ser obtida por meio de uma ferramenta de busca, as estratégias aqui descritas parecem ser úteis para a solução de alguns problemas tradutórios, principalmente aqueles relacionados a itens lexicais de jargões profissionais muito recentes que podem ainda não ter sido

compilados em obras de referência tradicionais (dicionários e tesauros impressos ou on-line).

Cumpre destacar que o sucesso no uso das estratégias descritas aqui dependerá tanto do volume de informação disponível no índice da ferramenta quanto do domínio que o tradutor possua no uso de recursos avançados de pesquisa como aqueles oferecidos pela lógica booleana.

Finalmente, deve-se levar em conta que a avaliação do sucesso no uso das estratégias descritas estará sempre nas mãos do tradutor. Se sua competência na LD for limitada em algum aspecto (sintático, lexical, estilístico), será improvável que obtenha mais êxito com a ferramenta de busca do que conseguiria com a exploração de outras ferramentas mais tradicionais, como dicionários e gramáticas.

## **REFERÊNCIAS**

BRITISH NATIONAL CORPUS. **What is the BNC?** Disponível em: <www.natcorp.ox.ac.uk/> 1997. Consulta em 20 fev. 2004.

FINATTO, M. J. B. Unidade e variação na língua portuguesa: a variação em terminologia**. Revista Internacional de Língua Portuguesa**, Lisboa: Associação das Universidades de Língua Portuguesa, n. 15, p. 64-68, jul. 1996.

FRANKLIN, C. How Internet Search Engines Work. In: \_\_\_\_\_\_. **How stuff works**. s.d. Disponível em: <http://computer.howstuffworks.com/search-engine.htm> Consulta em 21 jan. 2004.

GOOGLE. **Porque usar o Google**. Disponível em: <http://www.google.com.br/intl/pt-BR/ why\_use.html> s.d. Consulta em 21 jan. 2004.

HUNSTON, S. Introduction to a corpus in use. In: \_\_\_\_\_\_. **Corpora in Applied Linguistics**. Cambridge: Cambridge University Press, 2002a. p. 1-24.

\_\_\_\_\_\_. The corpus as object: Design and purpose. In: \_\_\_\_\_\_. **Corpora in Applied Linguistics**. Cambridge: Cambridge University Press, 2002b. p. 25-37.

\_\_\_\_\_\_. Methods in corpus linguistics: Interpreting concordance lines. In: \_\_\_\_\_\_. **Corpora in Applied Linguistics**. Cambridge: Cambridge University Press, 2002c. p. 38-66.

O´NEILL, E.T., LAVOIE, B.; BENNETT, R. Trends in the Evolution of the Public Web. **D-Lib Magazine**. v. 9, n. 4, 2003. Disponível em: <http://www.dlib.org/dlib/april03/lavoie/ 04lavoie.html> Consulta em 9 fev. 2004.

**64** Linguagem em (Dis)curso - LemD, Tubarão, v. 5, n.1, p. 41-69, jul./dez. 2004 PAGANO, A. Crenças sobre a tradução e o tradutor – revisão e perspectivas para novos planos de ação. In: ALVES, F., MAGALHÃES, C.; PAGANO, A. **Traduzir com autonomia**: estratégias para o tradutor em formação. 2. ed. São Paulo: Contexto, 2003. p. 9-28.

WILLIAMS, J. e CHESTERMAN, A. **The Map**: a beginner's guide to doing research in translation studies. Manchester: St. Jerome Publishing, 2002.

## **Anexo 1 – Entrevista com "Fernando"**

## **[Histórico]**

## **PESQUISADOR: Quando você se tornou tradutor?**

**FERNANDO:** Não diria que sou tradutor. Acho mais certo dizer que faço serviços de tradução. Esses serviços não representam minha fonte de renda principal. Surgem esporadicamente. Minha situação, no meu entender, é diferente da situação do profissional que recebe encomendas de editoras ou empresas e tem reconhecimento do mercado como "tradutor".

Mas, voltando à sua pergunta, comecei a traduzir com alguma regularidade quando comecei a trabalhar como professor dando aulas de inglês e português em empresas. Sabiam que eu era formado em Letras, que tinha conhecimentos muito bons de inglês e português e me perguntavam se eu faria a tradução de um determinado texto. Eu pedia para ver o texto, avaliava se conseguiria fazer o serviço e estabelecia um preço.

Poucas vezes recusei um serviço desses e já traduzi contratos, relatórios anuais, cartas e manuais de equipamentos eletrodomésticos. Como tinha alunos particulares, às vezes recebia deles alguns textos para traduzir. Me lembro de um artigo da área de odontologia do qual fiz uma tradução oral, sentado ao lado de minha aluna, uma dentista que fazia pós-graduação e tinha urgência em saber se o conteúdo do artigo em questão seria útil para a monografia que teria de escrever.

# **P.: Você parece ser bem versátil. Fez algum curso de formação para tradutores?**

**F.:** Não. Esses cursos costumavam ser caros e eu nunca acreditei que um dia me tornaria tradutor, ou seja, que viveria apenas de tradução. Mas acho que um curso desses, se for bem prático, pode ser útil. Não gostaria de fazer um curso sobre tradução em que apenas se falasse sobre o assunto sem de fato pôr a mão na massa.

## **[Ferramentas auxiliares]**

#### **P.: Que ferramentas você usa para traduzir?**

**F.:** Dicionários, claro. Um dicionário bilíngüe de português-inglês, um bom dicionário de português – eu comprei o Houaiss em CD-ROM para economizar espaço e poupar tempo nas pesquisas – e, para dar conta do jargão específico, um dicionário técnico da mesma área do texto que esteja traduzindo.

O problema, para quem não vive de tradução como eu, é que dicionários técnicos são caros. Não dá pra ficar comprando vários. Mas hoje já é possível encontrar glossários técnicos de várias áreas na Internet. Pena que ainda não haja muita coisa em português.

# **P.: Você usa a Internet, ou uma das ferramentas dela, de forma bastante criativa. Pode falar um pouco sobre isso?**

**F.:** Você está falando do Google, não é? Ele tem sido muito útil nas minhas traduções e versões.

Conheci o Google durante um curso que fiz sobre ferramentas de busca. Antes eu usava apenas o Yahoo!, mas, depois que descobri o Google, nunca mais larguei. Ele é rápido e quase sempre eu encontro o que procuro.

No curso aprendi que a gente pode usar o Google para buscar frases completas dentro das páginas da Internet, o que deixa a pesquisa ainda mais precisa. É assim: imagine que eu precise encontrar um site com informações sobre o cantor Frank Sinatra, de quem sou fã. Eu posso escrever apenas *Frank* e *Sinatra* na caixa de pesquisa do Google, mas ele vai acabar encontrando informações sobres Franks que nada têm a ver com o Sinatra. Se eu escrever o nome completo entre aspas, a pesquisa fica mais precisa, e eu tenho mais chances de encontrar páginas em que o nome do cantor Frank Sinatra seja citado. Se eu quiser apenas a discografia dele, basta escrever *"Frank Sinatra" discografia*. O segredo é: quanto mais informações eu oferecer, mais fácil vai ser para o Google encontrar exatamente o que eu preciso encontrar.

## **[Jargões profissionais]**

#### **P.: Mas como você usa essa capacidade do Google para traduzir?**

**F.:** Quando eu não encontro um termo técnico nos dicionários, por exemplo, eu digito o termo no Google. Outro dia, por exemplo, eu precisava encontrar a tradução para um termo da área de marketing que eu imaginava já ter um equivalente em português. Eu digitei o termo em inglês e marquei no Google a opção que faz ele procurar apenas em páginas do Brasil. Encontrei duas páginas em que o termo era mencionado e seguido da tradução entre parênteses. Tive sorte, pois nem sempre isso funciona, já que os jargões costumam ser mantidos no original em inglês.

# **P.: Você sabe que o Google tem uma ferramenta de tradução que traduz do inglês para o português e vice-versa?**

**F.:** Sei, sim, mas a tradução não costuma ser boa. Já fiz alguns testes, mas depois tive de mudar tanta coisa que valia mais a pena fazer a tradução eu mesmo.

# **P.: De que outras formas você explora os recursos do Google? Dê exemplos.**

**F.:** Teve outro caso recente. Era uma versão em que o autor falava da *técnica Osborn/Parnes*. Eu fiquei pensando: será que as pessoas que iam ler aquele texto em inglês conheciam o procedimento descrito no texto como *técnica* (technique), *método* (method) ou *abordagem* (approach)? Eu tinha de saber qual era o termo certo para aquele público específico. Eu fui ao Google e digitei *"Osborn/Parnes \*"*. O \* é um coringa. Significa que qualquer palavra pode

aparecer no lugar dele. A pesquisa mostrou que na maioria das páginas da Internet que mencionam o procedimento falam em *Osborn/Parnes Model*. Foi essa a forma que ficou na minha versão.

Eu uso muito o Google na revisão final das versões, que é quando eu tenho de traduzir para a língua estrangeira - no meu caso, inglês. Como o inglês não é minha língua materna, às vezes fica aquela dúvida "será que essa frase é usada?". Eu digito a frase no Google e ele me mostra se ela ocorre em alguma página da Internet. Se não ocorre, há chances de ela ser estranha ao idioma, quer dizer, ela pode ser até correta em termos gramaticais, mas soar estranha aos ouvidos de um falante nativo.

Me lembro de um exemplo do mesmo texto que acabei de mencionar. O autor falava de uma técnica que havia empregado e falava que ela era *"uma das centenas que existem hoje em dia"*. Minha primeira versão foi *"one of the hundreds such techniques available nowadays"*. Quando fui fazer a revisão, surgiu uma dúvida quanto ao uso de *such* seguido de palavra no plural. Eu fui ao Google e digitei "one of the hundreds such techniques" só para ver o que ele mostrava. Nada. Imaginei que eu estava querendo algo específico demais e apaguei a palavra *techniques*. Nada outra vez. Resolvi então deixar como *"one of the hundreds of techniques available nowadays"*.

Recebido em 01/03/04. Aprovado em 28/05/04.

**Tìtre:** Usage d'un outil de recherche dans le Web comme stratégie vers la réussite des problèmes de traduction

**Auteur:** José Paulo de Araújo

**Résumé:** Dans cet article, on décrit et analyse la pratique d'un traducteur qui s'en sert d'un outil de recherche dans le Web (le moteur de recherche Google) pour résoudre quelques problèmes de la traduction. On démontre, en se servant de la technique du protocole d'arrêt, que le traducteur

**68** Linguagem em (Dis)curso - LemD, Tubarão, v. 5, n.1, p. 41-69, jul./dez. 2004

**Title:** The use of a web search tool as a strategy for solving translation problems **Author:** José Paulo de Araújo

**Abstract:** This article describes the practice of a translator who uses a web search tool (Google) to solve some translation problems. By using a think-aloud protocol, it demonstrates how the translator employs the tool to research a language corpus in order to evaluate the grammaticality and adequacy of his translation as well as to find out how to translate individual lexical items. The advantages and limitations of such translation strategy are discussed. **Keywords:** translation; strategy; corpora.

utilise l'outil pour la recherche d'un corpus de la langue destin (LD), autant pour évaluer la grammaticalité et l'adéquation de structures linguistiques proposées par lui pour le texte de la langue destin (TLD), tout comme pour découvrir la traduction des termes individuels. On discute encore les avantages et les limites dans l'usage de cette stratégie dans la traduction. **Mots-clés:** traduction; stratégie; corpora.

**Título:** Uso de una herramienta de búsqueda de la web como estrategia para la solución de problemas de traducción

**Autor:** José Paulo de Araújo

**Resumen:** En este artículo se describe la práctica de un traductor que utiliza una herramienta de búsqueda de la *web* (el motor de búsqueda Google) para la solución de algunos problemas de traducción. Se demuestra, a través de la técnica del protocolo de pausa, que el traductor usa la herramienta para la investigación de un corpus de la lengua destino (LD), tanto para evaluar la gramaticalidad y la adecuación de estructuras lingüísticas propuestas para el texto respecto a la lengua destino (TLD), como para hallar la traducción de términos individuales. Se discuten, asimismo, las ventajas y las limitaciones en el empleo de esa estrategia de traducción. **Palabras-clave:** traducción; estrategia; corpora.